# **Writing maintainable and extensible CSS**

Mato Žgajner, 2014

## **Complex projects …**

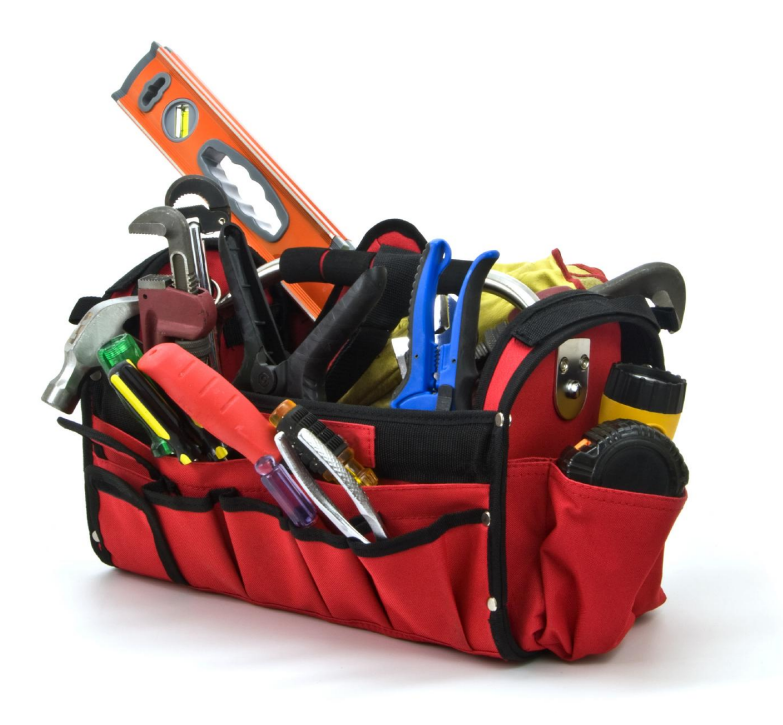

## **… and puny CSS**

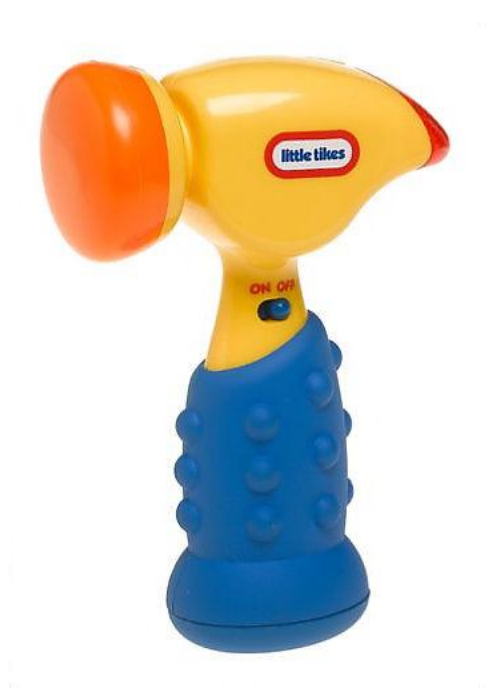

### **Issues**

- repetition
- high specificity
- lack of structure

## **Solutions**

## **Reusability**

- relative units
- variables & calculations
- **● OOCSS**

### **Structure**

- **● SMACSS**
- breakpoint mixins
- auto-prefixing
- other Compass/Bourbon/... magic

## **Relative units**

### px

#### **.button {**

**}**

**}**

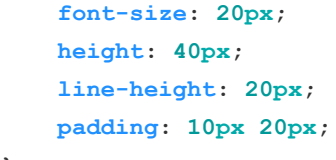

#### **.button.desktop {**

 **font-size: 10px; height: 20px; line-height: 10px; padding: 5px 10px;**

### em

#### **.button {**

**}**

 **font-size: 20px; height: 2em; line-height: 1em; padding: 0.5em 1em;**

**.button.desktop { font-size: 10px; }**

## **Variables - basic reuse**

### Sass

**\$default-font-size: 24px;**

#### **.button {**

 **font-size: \$default-font-size;**

**}**

#### **p {**

 **font-size: \$default-font-size;**

#### **}**

**CSS** 

**:root { var-hot-pink: #ec008c; } .button { background-color: var(hot-pink); } a {**

 **color: var(hot-pink);**

## **Variables - calculations**

### Sass

**\$hot-pink: #ec008c;**

#### **.button {**

**}**

**background-color: \$hot-pink;**

**}**

**.button:hover {**

**background-color: darken(\$hot-pink, 20%);**

### Sass

**\$default-font-size: 14px;**

**h1 {**

 **font-size: \$default-font-size \* 2;**

**}**

### Sass + Bourbon

**h1 {**

 **font-size: golden-ratio(\$default-font-size, 1);**

## **Object Oriented CSS**

Nicole Sullivan, 2009

- separate structure and skin
- separate container and content

## **Separate structure and skin**

### before

#### **.box {**

```
width: 400px;
overflow: hidden;
border: solid 1px #ccc;
background: linear-gradient(#ccc, #222);
box-shadow: rgba(0, 0, 0, .5) 2px 2px 5px;
```
#### **.widget {**

**}**

**}**

**width: 500px; min-height: 200px; overflow: auto; border: solid 1px #ccc; background: linear-gradient(#ccc, #222); box-shadow: rgba(0, 0, 0, .5) 2px 2px 5px;**

### after

### **.box {**

**width: 400px; overflow: hidden;**

#### **}**

#### **.widget {**

**width: 500px; min-height: 200px; overflow: auto;**

#### **}**

**}**

#### **.skin {**

**border: solid 1px #ccc; background: linear-gradient(#ccc, #222); box-shadow: rgba(0, 0, 0, .5) 2px 2px 5px;**

## **Separate container and content**

### bad

**}**

#### **footer .button {**

**width: 200px; height: 50px; padding: 10px; border: solid 1px #ccc; background: linear-gradient(#ccc, #222); box-shadow: rgba(0, 0, 0, .5) 2px 2px 5px;**

### good

#### **.button {**

**}**

**width: 200px; height: 50px; padding: 10px; border: solid 1px #ccc; background: linear-gradient(#ccc, #222); box-shadow: rgba(0, 0, 0, .5) 2px 2px 5px;**

## **Result - building blocks**

- a bunch of modules
- just stick classes to elements
- use preprocessors for clean markup

```
%blue {
```
**background-color: light-blue; color: dark-blue;**

```
}
```

```
%funny {
```
**font-family: 'Comic Sans MS', cursive; font-weight: bold;**

```
}
```
**}**

```
.button {
```
**@extend %blue; @extend %funny;**

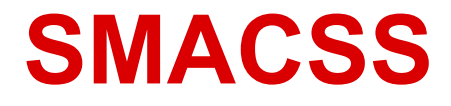

### Jonathan Snook, 2011

Structuring of styling into 4(5) groups:

- Base
- Layout
- Module
- **State**

### **Theme**

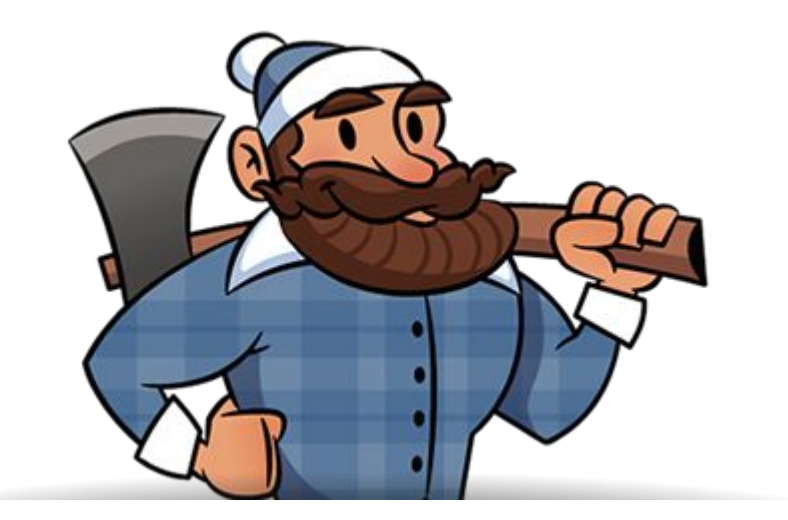

### **Base**

- reset or normalize
- plain element styling
- no classes no prefix

## **Layout**

- major page structure
- footer, header, sidebar etc.
- prefix with I-\* or layout-\*

## **Modules**

- majority of all styling
- no default prefix
- prefix submodules with *parent*-\*

#### **.button {**

**font-size: 20px; height: 2em; line-height: 1em; padding: 0.5em 1em;**

```
.button-info {
      background-color: blue;
```

```
}
```

```
.button-warning {
      background-color: red;
```

```
}
```
## **States**

- applied with JS
- prefix with is-\*

**.tab { background-color: purple; color: white;**

**.is-tab-active { background-color: white; color: black;**

**}**

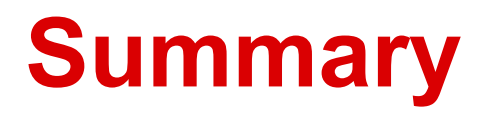

- IMHO the book on advanced CSS
- full of other advice:
	- selector performance
	- specificity
	- prototyping
	- ...

## **Responsive mixins**

### Sass

```
@mixin respond-to($point) {
    @if $point == "desktop" {
        @media (min-width: 1200px) {
            @content;
 }
 }
}
```
**.some-class {**

**}**

```
 font-size: 16px;
 @include respond-to("desktop") {
   font-size: 14px;
 }
```
### CSS result

```
.some-class {
      font-size: 16px;
}
@media only screen and (max-width: 1200px) {
      .some-class {
             font-size: 14px;
       }
}
```
## **Other preprocessor magic**

- Sprites
- **Grids**
- Typographic scales

- Compass
- Bourbon
- Susy

● ...

## **Koniec**

Stuff that was mentioned:

● OOCSS

<https://github.com/stubbornella/oocss/wiki> [http://www.smashingmagazine.com/2011/](http://www.smashingmagazine.com/2011/12/12/an-introduction-to-object-oriented-css-oocss/) [12/12/an-introduction-to-object-oriented-cs](http://www.smashingmagazine.com/2011/12/12/an-introduction-to-object-oriented-css-oocss/) [s-oocss/](http://www.smashingmagazine.com/2011/12/12/an-introduction-to-object-oriented-css-oocss/)

- **SMACSS** <http://smacss.com/>
- Sass

<http://sass-lang.com/>

- Compass <http://compass-style.org/>
- Bourbon

<http://bourbon.io/>

Get this presentation on Twitter:

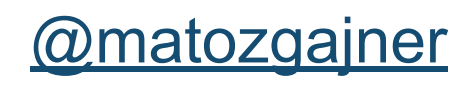